## **SYLLABUS FOR THE TRADE OF**

# DATA ENTRY OPERATOR

## **Under CTS**

**2002** 

### **Designed by**

**Government of India Ministry of Labour (D.G.E.&T.) CENTRAL STAFF TRAINING AND RESEARCH INSTITUTE EN – Block, Sector – V, Salt Lake, Kolkata-700091.**

#### **List of the Trade Committee members approved the syllabus for the trade of "Data Entry Operator" under CTS**

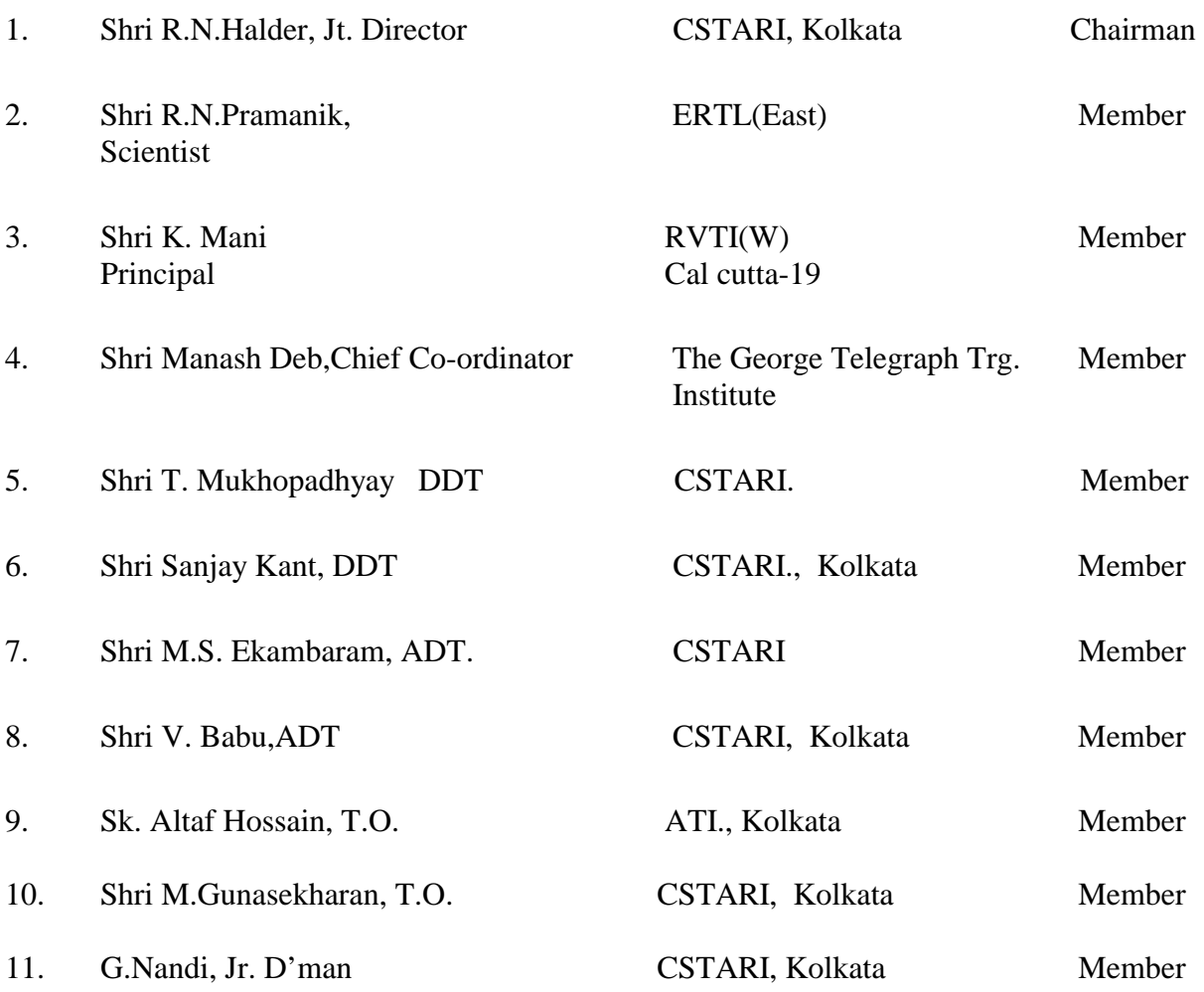

#### **DATA ENTRY OPERATOR Under Craftsmen Training Scheme**

#### **General Information**

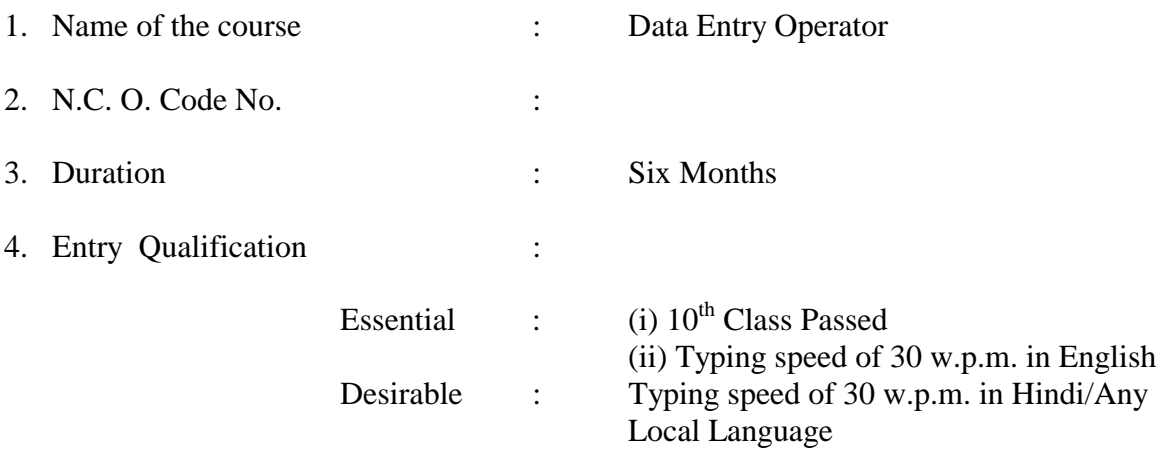

#### **Space Norms**

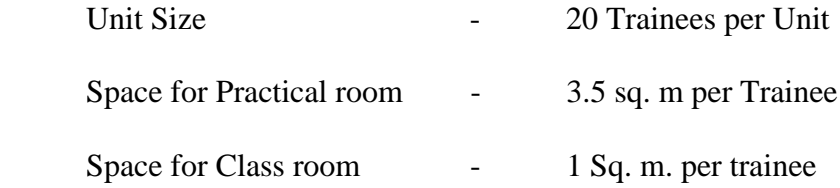

#### **Contents**

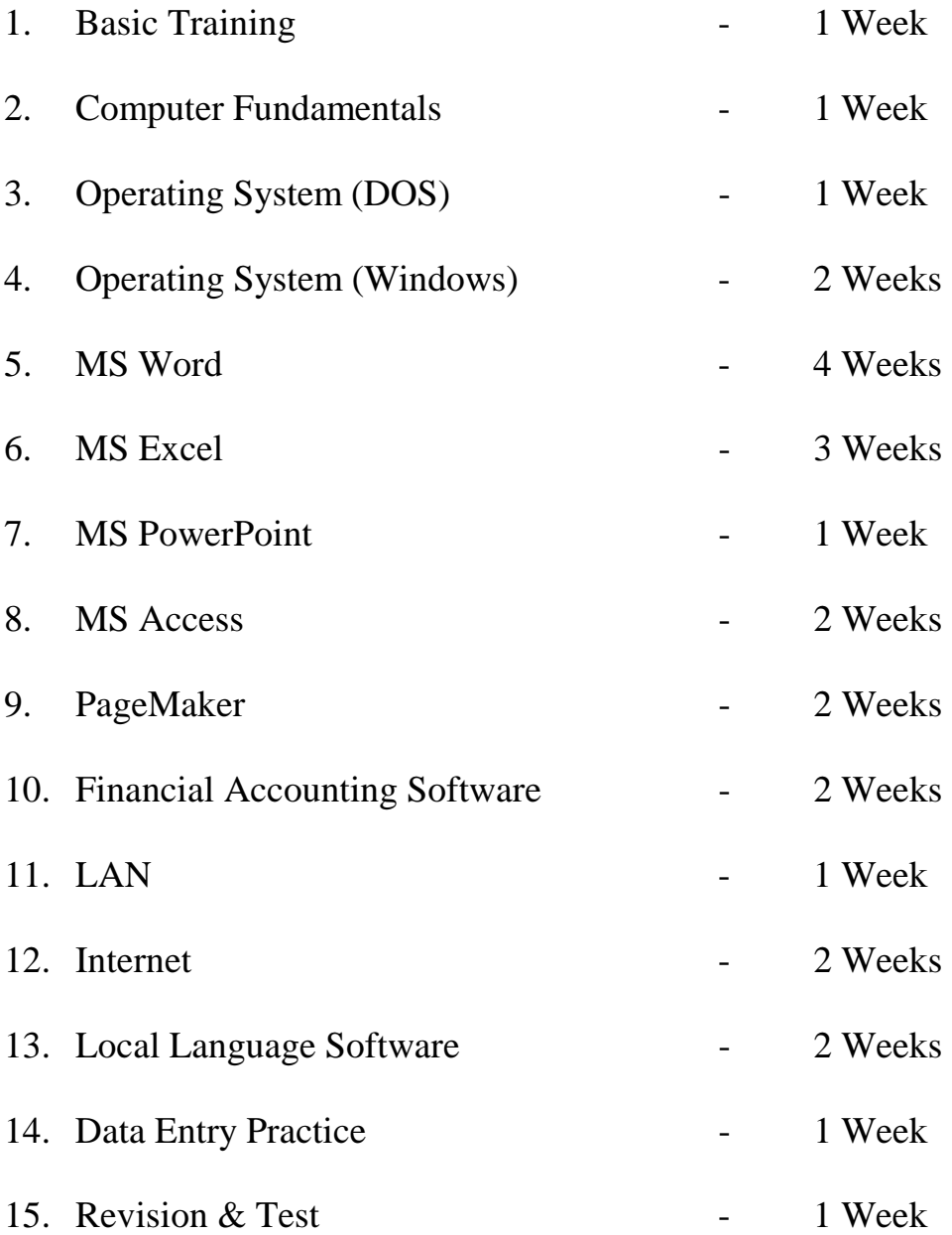

#### **Syllabus for Data Entry Operator Under Craftsmen Training Scheme**

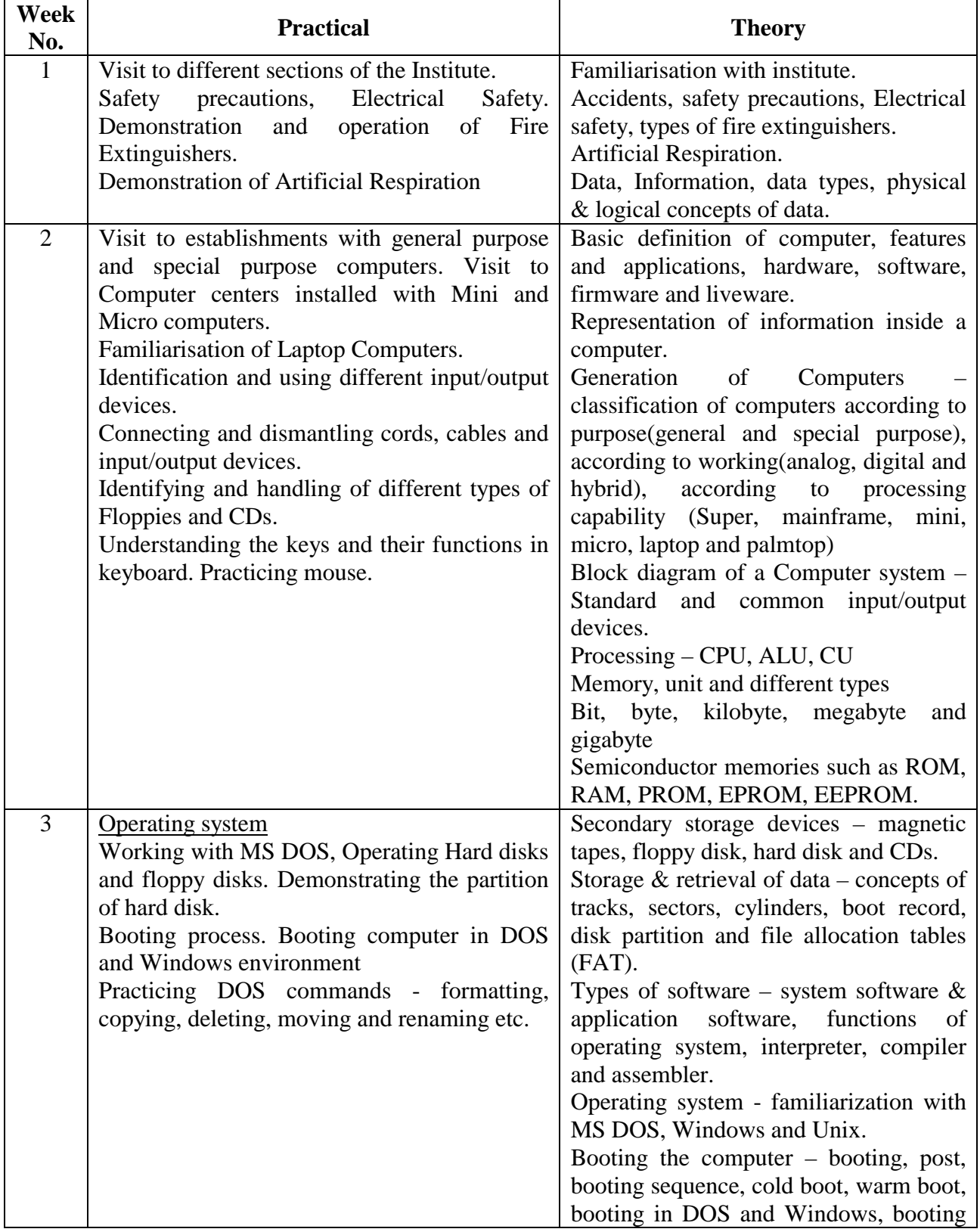

#### **Duration : Six months**

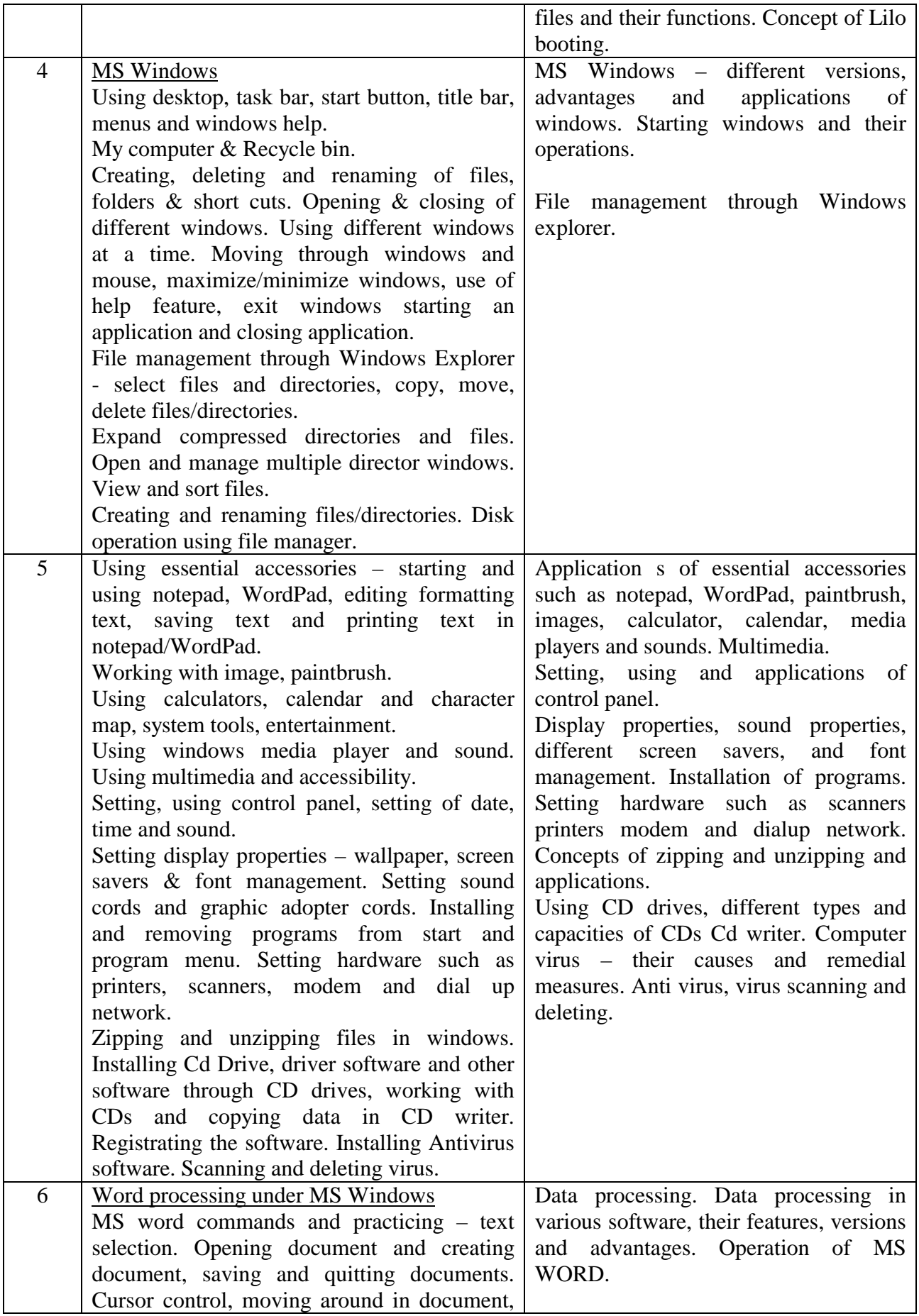

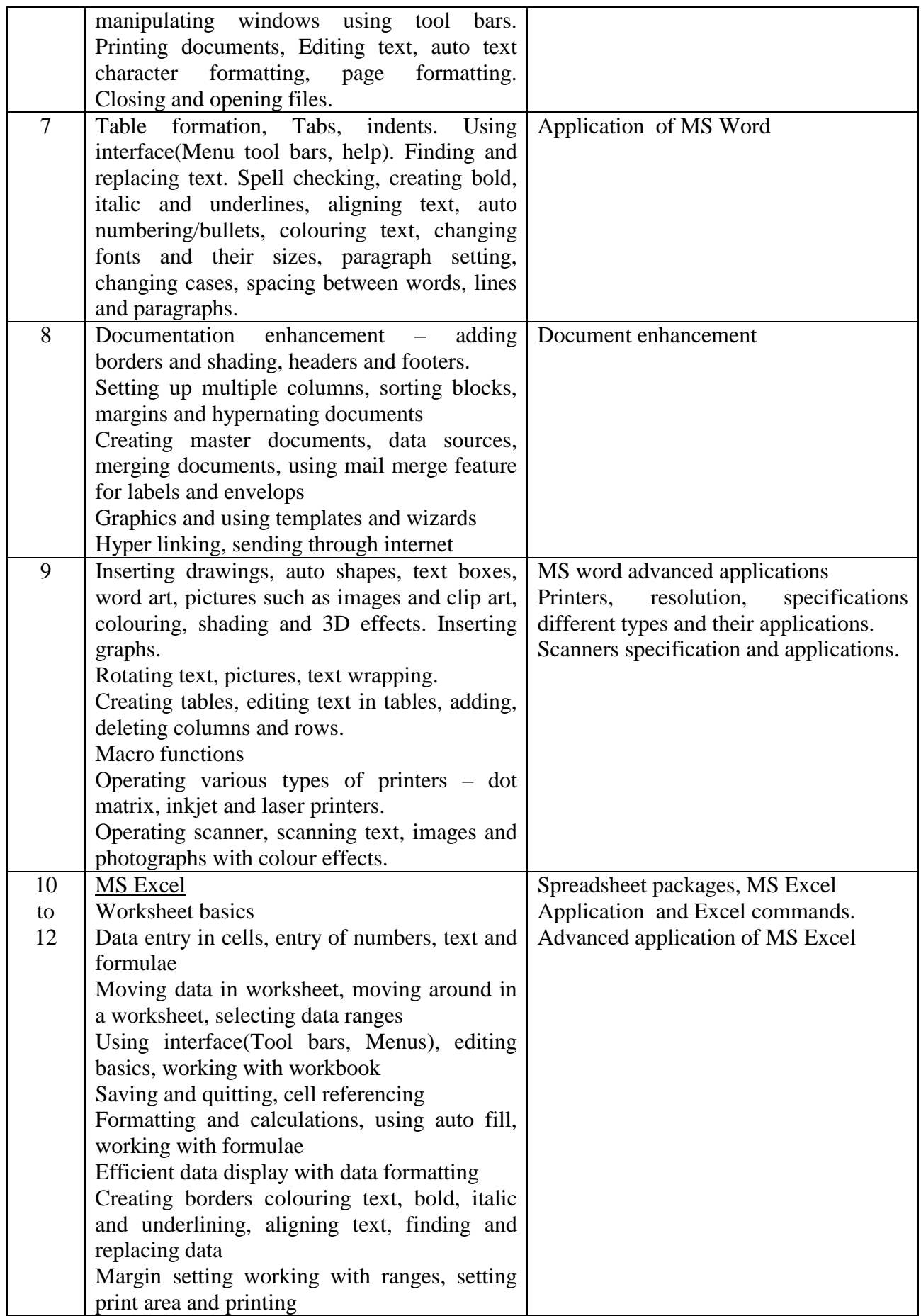

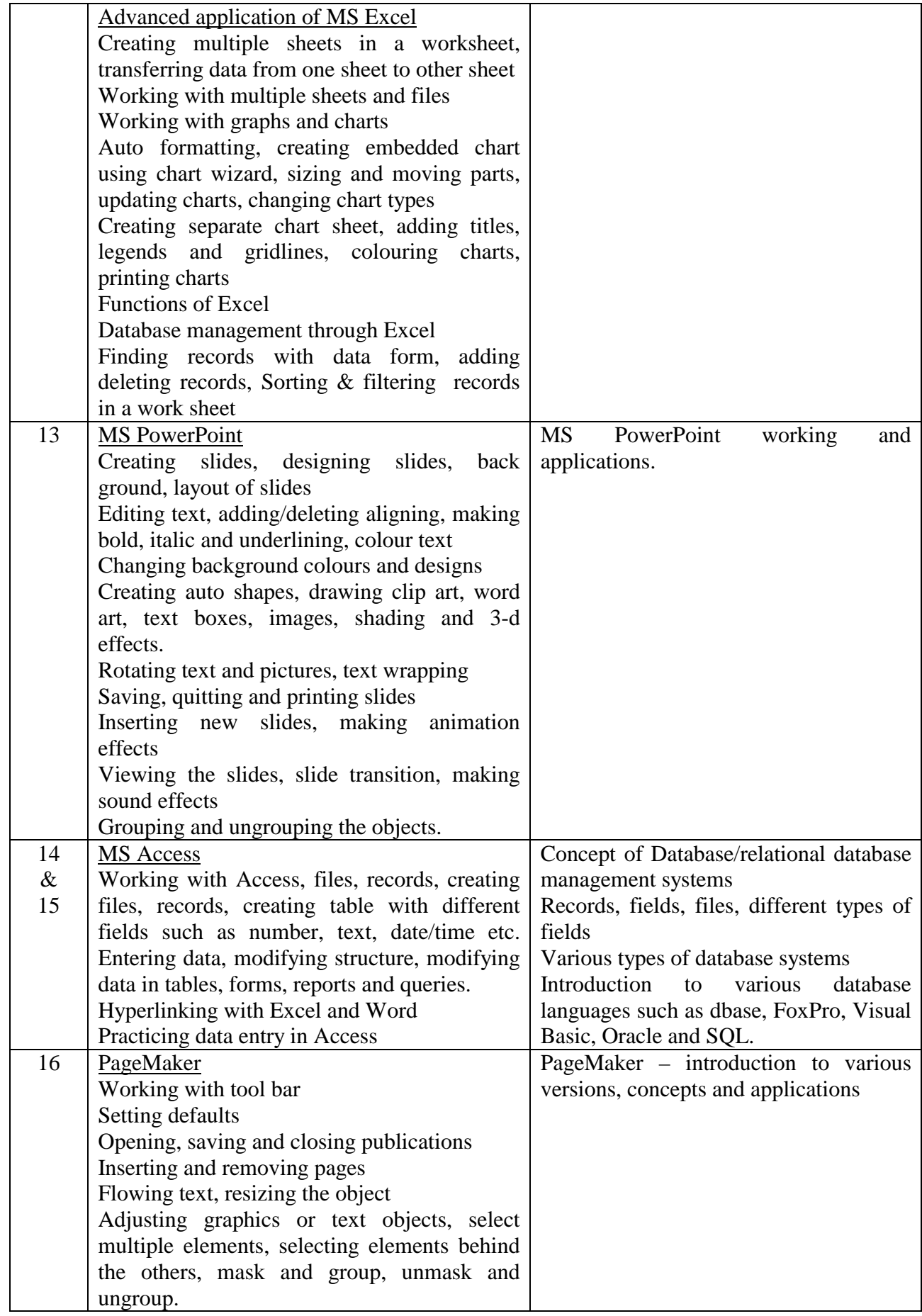

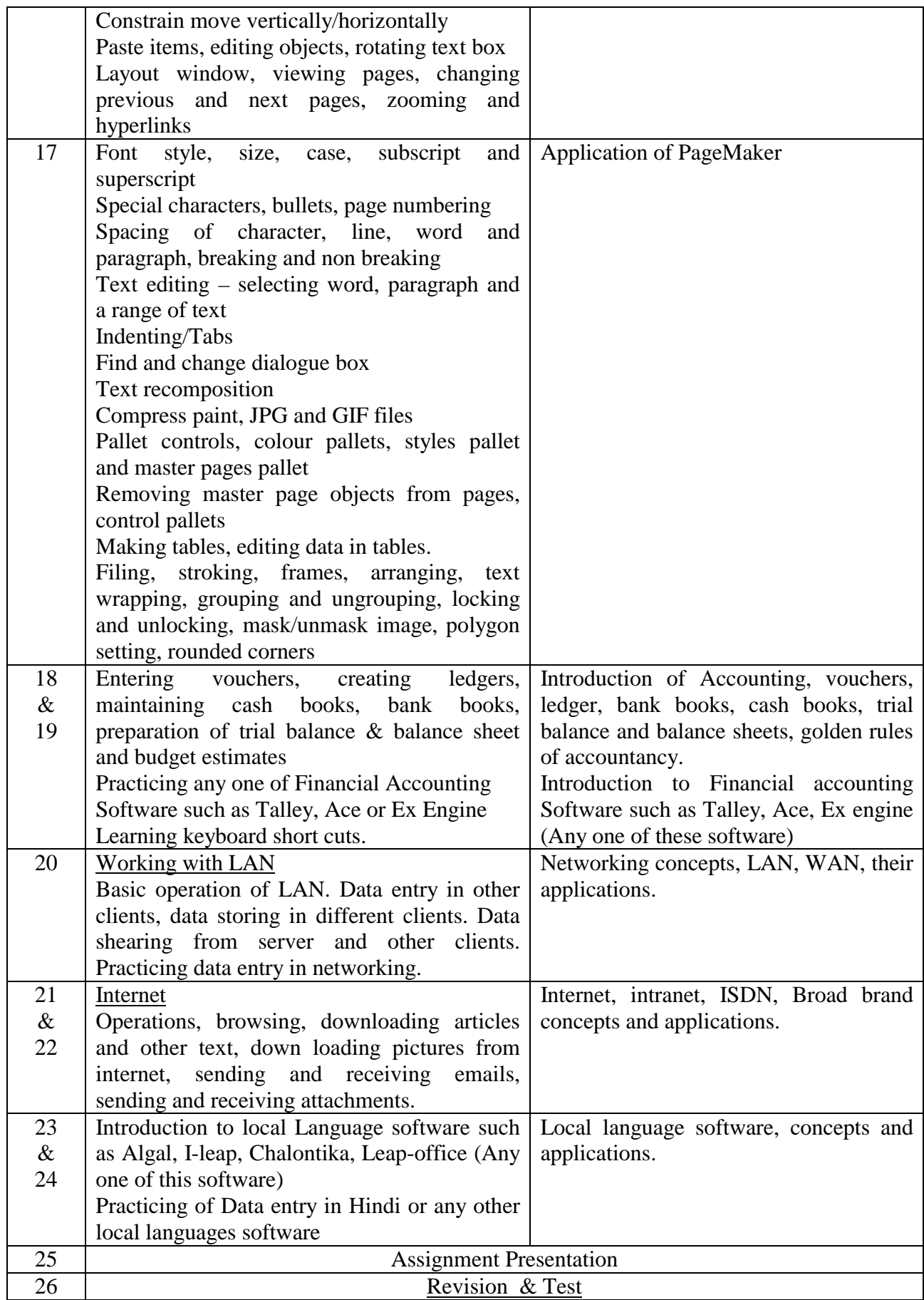

#### **LIST OF TOOL & EQUIPMENT FOR "DATA ENTRY OPERATOR" (For a batch of 20 Trainees)**

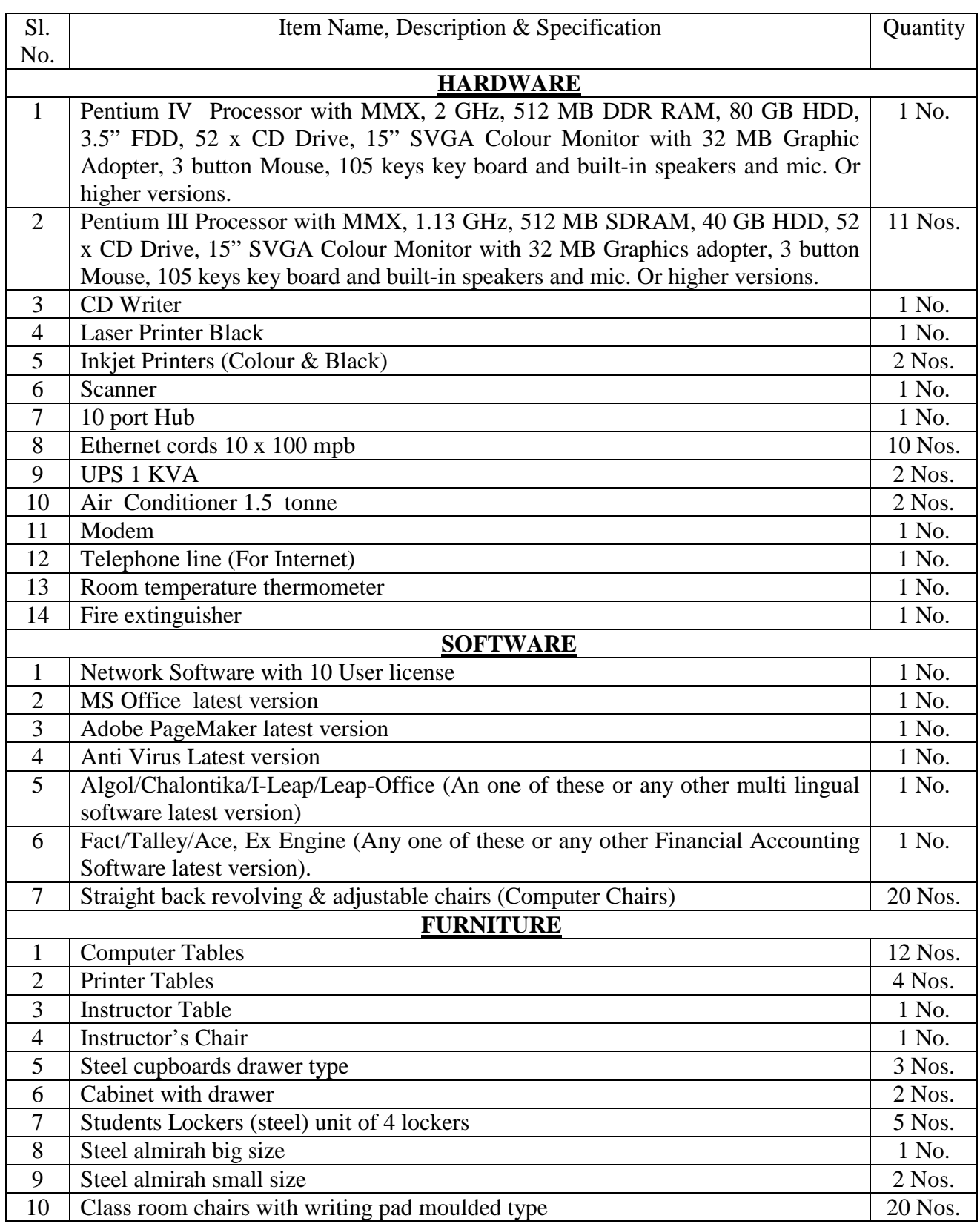

#### **Note : 1. All Software should be Network Version**

 **2. Some of Course Related CBTs can be purchased (Optional)**